## System Identification – ARX method

Costandin Marius

## 1 Theory

Let  $t_0, t_1, \ldots, t_N$  be some time moments in arithmetic progression,  $t_{i+1} - t_i = T_s$ , with the ratio being the sampling time. We denote the output of the process by the letter y and the input of the process by the letter u. Furthermore, for simplicity of notation, let  $y_k = y(t_k)$ and  $u_k = u(t_k)$ , that is the output of the process which is measured at the time moment  $t_k$ respectively the input which is given to the process at the time moment  $t_k$ .

Then let

$$
\mathcal{Y}(z) = \sum_{k \in \mathbb{Z}} y_k \cdot z^{-k} \quad \mathcal{U}(z) = \sum_{k \in \mathbb{Z}} u_k \cdot z^{-k} \tag{1}
$$

be the so called Z transforms of the sequences  $(y_k)_{k\in\mathbb{Z}}$  and  $(u_k)_{k\in\mathbb{Z}}$  with  $y_k = 0$  for an integer  $k \leq 0$  and  $u_k = 0$  for an integer  $k < 0$ .

The ARX method considers the following input-output relation:

$$
\mathcal{Y}(z) = \frac{B(z)}{A(z)} \cdot z^{-n_p} \cdot \mathcal{U}(z) + \frac{1}{A(z)} \cdot \mathcal{E}(z)
$$
 (2)

where

$$
B(z) = b_1 \cdot z^{-1} + \dots + b_{n_b} \cdot z^{-n_b}
$$
  
\n
$$
A(z) = 1 + a_1 \cdot z^{-1} + \dots + a_{n_a} \cdot z^{-n_a}
$$
\n(3)

with  $n_a, n_b, n_p \in \mathbb{N} \cup \{0\}$ . Multiplying both sides by  $A(z)$  and applying the inverse Z transform, one obtains:

$$
y_k + a_1 \cdot y_{k-1} + \ldots + a_{n_a} \cdot y_{k-n_a} = b_1 \cdot u_{k-n_p-1} + \ldots + b_{n_b} \cdot u_{k-n_p-n_b} + e_k \tag{4}
$$

hence it is obtained:

$$
y_{k} = \begin{bmatrix} -y_{k-1} & \cdots & -y_{k-n_{a}} & u_{k-1-n_{p}} & \cdots & u_{k-n_{b}-n_{p}} \end{bmatrix} \cdot \begin{bmatrix} a_{1} \\ \vdots \\ a_{n_{a}} \\ b_{1} \\ \vdots \\ b_{n_{b}} \end{bmatrix} + e_{k} \qquad (5)
$$

Letting k successively take the values  $1, 2, ..., N$  in  $(5)$ , one obtains:

$$
\begin{bmatrix} y_1 \\ y_2 \\ \vdots \\ y_N \end{bmatrix} = \begin{bmatrix} -y_0 & \cdots & -y_{1-n_a} & u_{-n_p} & \cdots & u_{1-n_b-n_p} \\ -y_1 & \cdots & -y_{2-n_a} & u_{1-n_p} & \cdots & 2-n_b-n_p \\ \vdots & \ddots & \vdots & \vdots & \ddots & \vdots \\ -y_{N-1} & \cdots & -y_{N-n_a} & u_{N-1-n_p} & \cdots & u_{N-n_b-n_p} \end{bmatrix} \cdot \begin{bmatrix} a_1 \\ \vdots \\ a_{n_a} \\ b_1 \\ \vdots \\ b_{n_b} \end{bmatrix} + \begin{bmatrix} e_1 \\ e_2 \\ \vdots \\ e_N \end{bmatrix}
$$
 (6)

Let  $Y = \begin{bmatrix} y_1 & \dots & y_N \end{bmatrix}$  be the vector of measurements,  $\Phi$  be the resolvent matrix in the above equation (6),  $\theta = \begin{bmatrix} a_1 & \dots & a_{n_a} & b_1 & \dots & b_{n_b} \end{bmatrix}^T$  and  $E = \begin{bmatrix} e_1 & \dots & e_N \end{bmatrix}^T$ . Then, (6) is rewritten as follows:

$$
Y = \Phi \cdot \theta + E \iff E = Y - \Phi \cdot \theta \tag{7}
$$

Let us then consider the quantity  $J = E^T \cdot E$ . It is easy to see that once the inputs and outputs are given, that is  $y_k$ s and  $u_k$ s, for different values of  $\theta$ , there will be different values of J. We search for  $\theta$  such that  $J = E^T \cdot E$  is the smallest. One can observe that

$$
J = e_1^2 + \dots + e_N^2 \tag{8}
$$

For this, consider the operator:

$$
\frac{\partial}{\partial \theta} = \begin{bmatrix} \frac{\partial}{\partial a_1} & \cdots & \frac{\partial}{\partial b_{n_b}} \end{bmatrix}^T
$$
 (9)

that is a column vector of partial derivatives with respect to the components of  $\theta$ . We require

$$
\frac{\partial}{\partial \theta} J = \begin{bmatrix} 0 & \dots & 0 \end{bmatrix}^T = 0_{(n_a + n_b) \times 1} \iff \begin{cases} \frac{\partial J}{\partial a_1} = 0 \\ \vdots \\ \frac{\partial J}{\partial b_{n_b}} = 0 \end{cases}
$$
(10)

that is

$$
\frac{\partial}{\partial \theta} J = \frac{\partial}{\partial \theta} (E^T \cdot E) = \begin{bmatrix} \frac{\partial J}{\partial a_1} \\ \vdots \\ \frac{\partial J}{\partial b_{n_b}} \end{bmatrix} = \begin{bmatrix} \frac{\partial E^T \cdot E}{\partial a_1} \\ \vdots \\ \frac{\partial E^T \cdot E}{\partial b_{n_b}} \end{bmatrix} = 2 \cdot \frac{\partial E^T}{\partial \theta} \cdot E \tag{11}
$$

because, one obtains, for instance, for the first component:

$$
\frac{\partial E^T \cdot E}{\partial a_1} = \frac{\partial E^T}{\partial a_1} \cdot E + E^T \cdot \frac{\partial E}{\partial a_1} = 2 \cdot \frac{\partial E^T}{\partial a_1} \cdot E \tag{12}
$$

and even more:

$$
\frac{\partial E^T}{\partial \theta} = \begin{bmatrix} \frac{\partial e_1}{\partial a_1} & \cdots & \frac{\partial e_N}{\partial a_1} \\ \vdots & \ddots & \vdots \\ \frac{\partial e_1}{\partial b_{n_b}} & \cdots & \frac{\partial e_N}{\partial b_{n_b}} \end{bmatrix} = \begin{bmatrix} \frac{\partial E^T}{\partial a_1} \\ \vdots \\ \frac{\partial E^T}{\partial b_{n_b}} \end{bmatrix}
$$
(13)

In equation (7), let  $C_1, \ldots, C_{n_a+n_b}$  denote the columns of matrix  $\Phi$ . Then

$$
E^{T} = Y^{T} - [a_{1} \quad \dots \quad a_{n_{a}} \quad b_{1} \quad \dots \quad b_{n_{b}}] \cdot \begin{bmatrix} C_{1}^{T} \\ \vdots \\ C_{n_{a}+n_{b}}^{T} \end{bmatrix}
$$
(14)

therefore it is easy to see that

$$
\frac{\partial E^T}{\partial a_1} = C_1^T \quad \dots \quad \frac{\partial E^T}{\partial b_{n_b}} = C_{n_a + n_b}^T \quad \Rightarrow \quad \frac{\partial E^T}{\partial \theta} = \begin{bmatrix} C_1^T \\ \vdots \\ C_{n_a + n_b}^T \end{bmatrix} = \Phi^T \tag{15}
$$

From (12) one obtains:

$$
0_{n_a+n_b,1} = \frac{\partial E^T}{\partial \theta} \cdot E \iff \Phi^T \cdot (Y - \Phi \cdot \theta) = 0_{n_a+n_b,1}
$$
 (16)

therefore

$$
\theta = \left(\Phi^T \cdot \Phi\right)^{-1} \cdot \Phi^T \cdot Y \tag{17}
$$

**Remark 1.1** A further improvement can be made to (17) from the numeric point of view, by letting  $L_k$  denote the k'th line of matrix  $\Phi$ . In this case  $\Phi^T \cdot \Phi = \sum_{k=1}^N L_k^T \cdot L_k$  and  $\Phi^T \cdot Y =$  $\sum_{k=1}^{N} L_k^T \cdot y_k$  therefore (17) becomes

$$
\theta = \left(\sum_{k=1}^{N} L_k^T \cdot L_k\right)^{-1} \cdot \sum_{k=1}^{N} L_k^T \cdot y_k \tag{18}
$$

## 2 Implementation

Assume the available data for identification is composed out of two arrays  $Y = \begin{bmatrix} y_0 & y_1 & \dots & y_N \end{bmatrix}^T$ and  $U = \begin{bmatrix} u_0 & u_1 & \dots & u_N \end{bmatrix}^T$ . Next, one has to decide on the orders of the system, and choose  $n_a, n_b, n_p$ , see equations (2) and (3). Once this information is available, one will simply form the matrix  $\Phi$  (using Y and U and equation (6)) and then apply the formula given in equation (17) or (18) to obtain  $\theta$ . Next, the coefficients of the A, B polynomials are extracted from  $\theta$ according to  $(5)$ ,  $(6)$ .

In the following, a  $MATLAB^{\textcircled{R}}$  code is provided to implement just that:

```
% arx offline algorithm
```

```
% clear console, clear workspace, close figures
clc;
clear all
close all
% Load the data: data is in .mat format and in the working directory.
% The file is provided by the laboratory assistant.
data = load('lab6_2');u = data.id.u;y = data.id.y;% plot the data, just for visualization
plot(u);
hold on
plot(y,'r');title('initial data');
xlabel('time [s]')
legend('u','y');
% choose parameters: ... somehow ...
na = 1;nb = 1;np = 0;% pad with zeros to account for negative indexes
y_{-} = [zeros(na+nb+np,1);y]';
u = [zeros(na+nb+np,1);u]';
% initilize the sums with zero matrices of appropriate size
S_1 = zeros(na+nb);
S_2 = zeros(na+nb, 1);% begin iterations
for i = \text{na+nb+np+1}:\text{length}(y)% get a line in matrix Phi
    L = [-y_-(i-1:-1:i-na) u_-(i-1-np:-1:i-nb-np)];
% update the sums
    S_1 = S_1 + L' * L;
```

```
S_2 = S_2 + L' * y_-(i);end
% find theta
th = inv(S_1)*S_2;% extract polynomials
A = [1 \th(1:na)'];
B = [zeros(1, np), 0, th(na+1:end)'];
% validate:Ts is needed here
figure
sys_ = idpoly(A, B, 1, 1, 1, 0, data. val. ts);compare(data.val,sys_);
% --------------------------------------
% ------- matlab solution
% --------------------------------------
figure
mark = arx(data.id, [na, nb, 1]);
```
compare(marx,data.val);

Remark 2.1 Sometimes, if the identification data does not meet the ARX assumpltions (about the error model), then higher orders are required for a good fit.

## 3 Results

Upon running the above code the following figures are obtained:

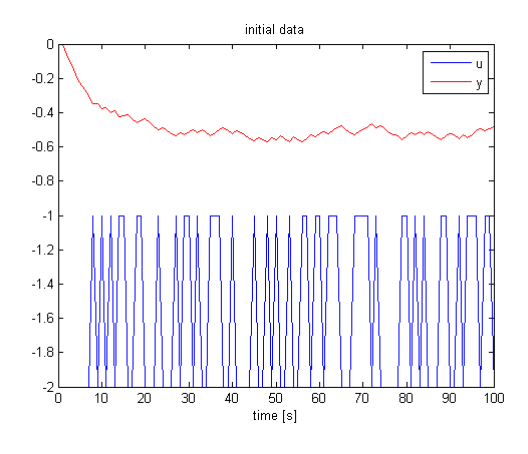

Figure 1: Initial Data

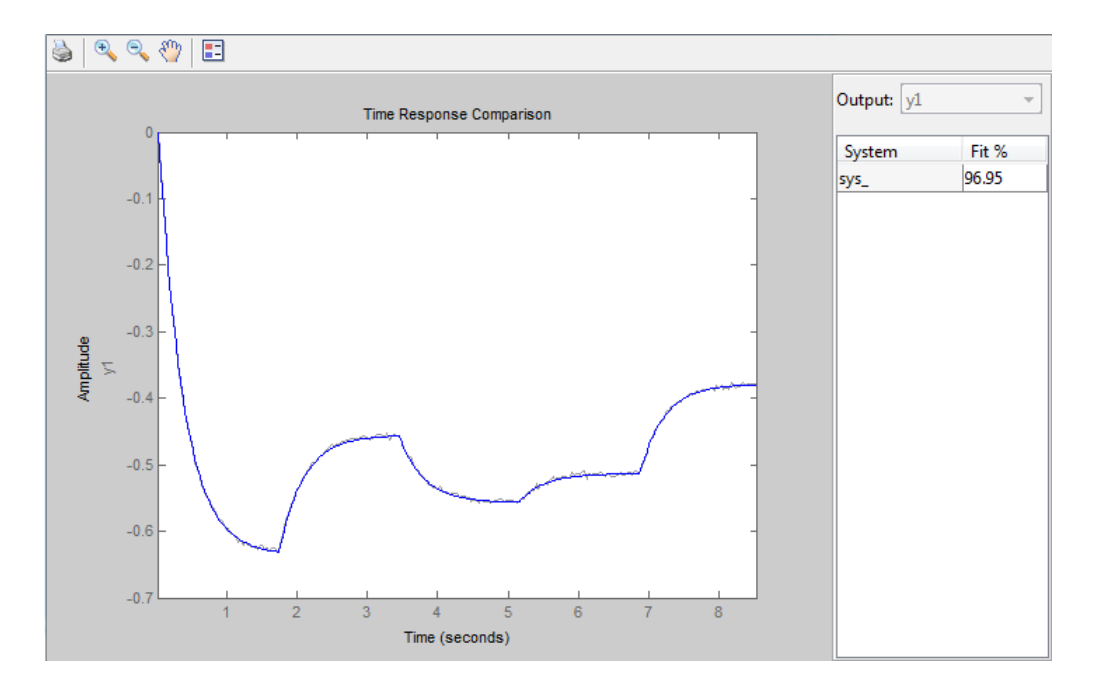

Figure 2: Compare Results: the proposed code

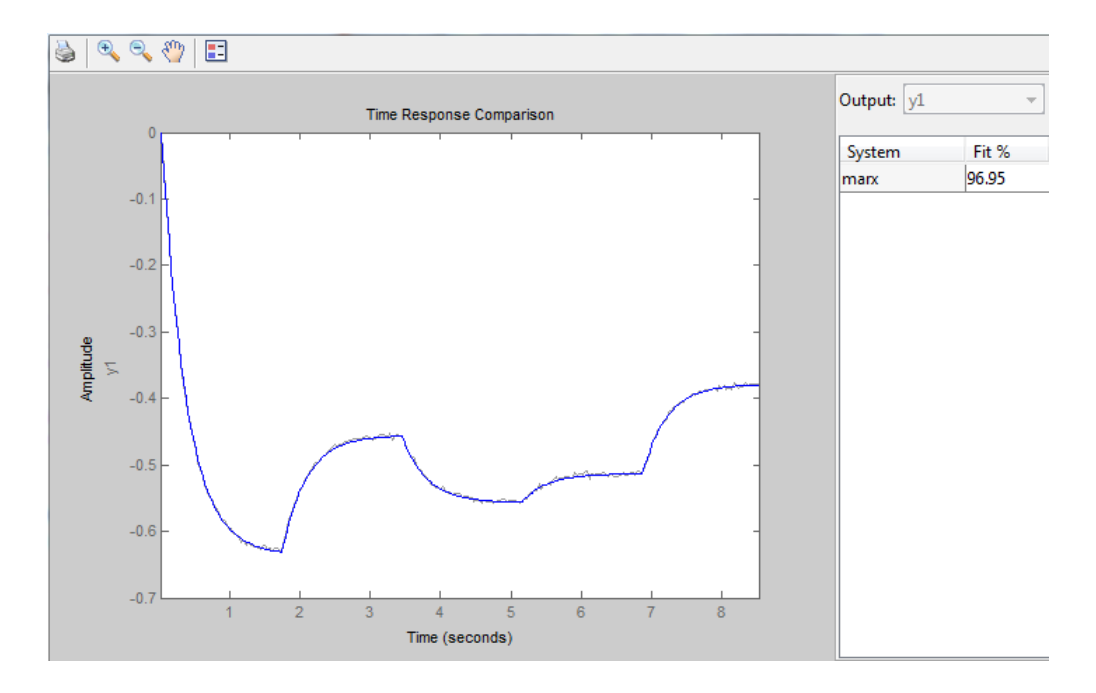

Figure 3: Compare Results: matlab solution